Select Manual [Network](http://document.manualslist.ru/go.php?q=Select Manual Network Iphone 4) Iphone 4 >[>>>CLICK](http://document.manualslist.ru/go.php?q=Select Manual Network Iphone 4) HERE<<<

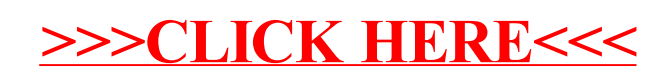